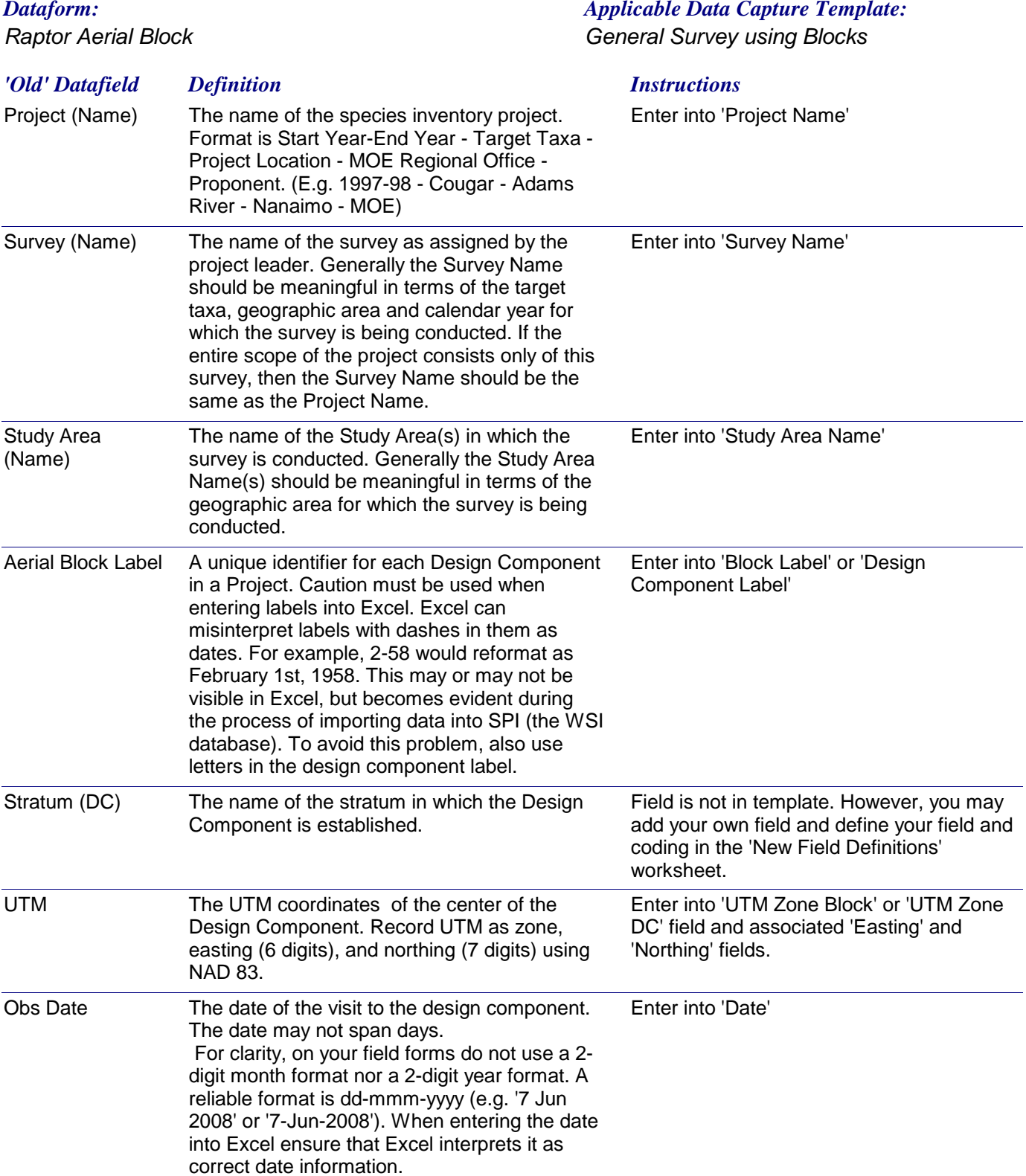

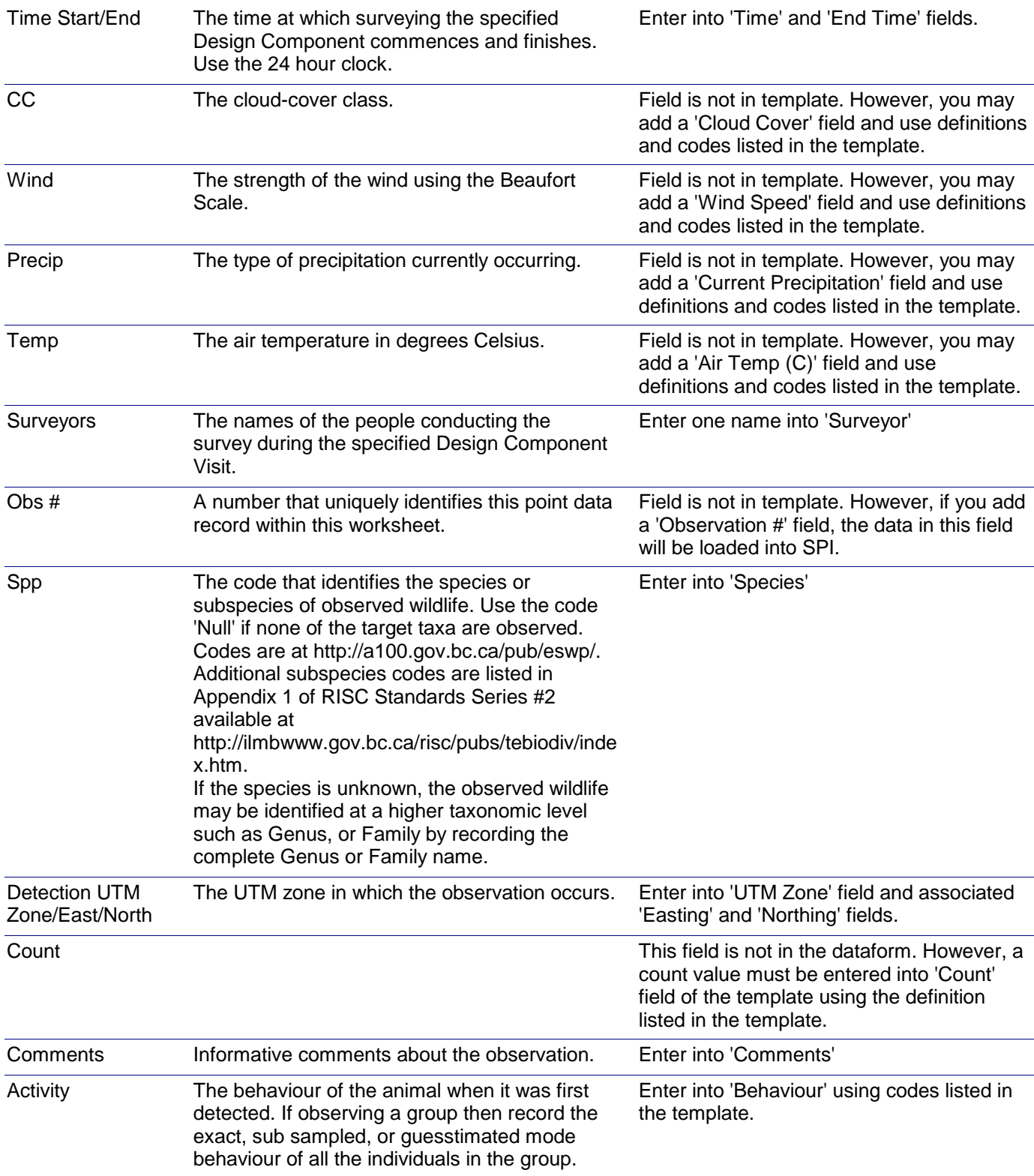

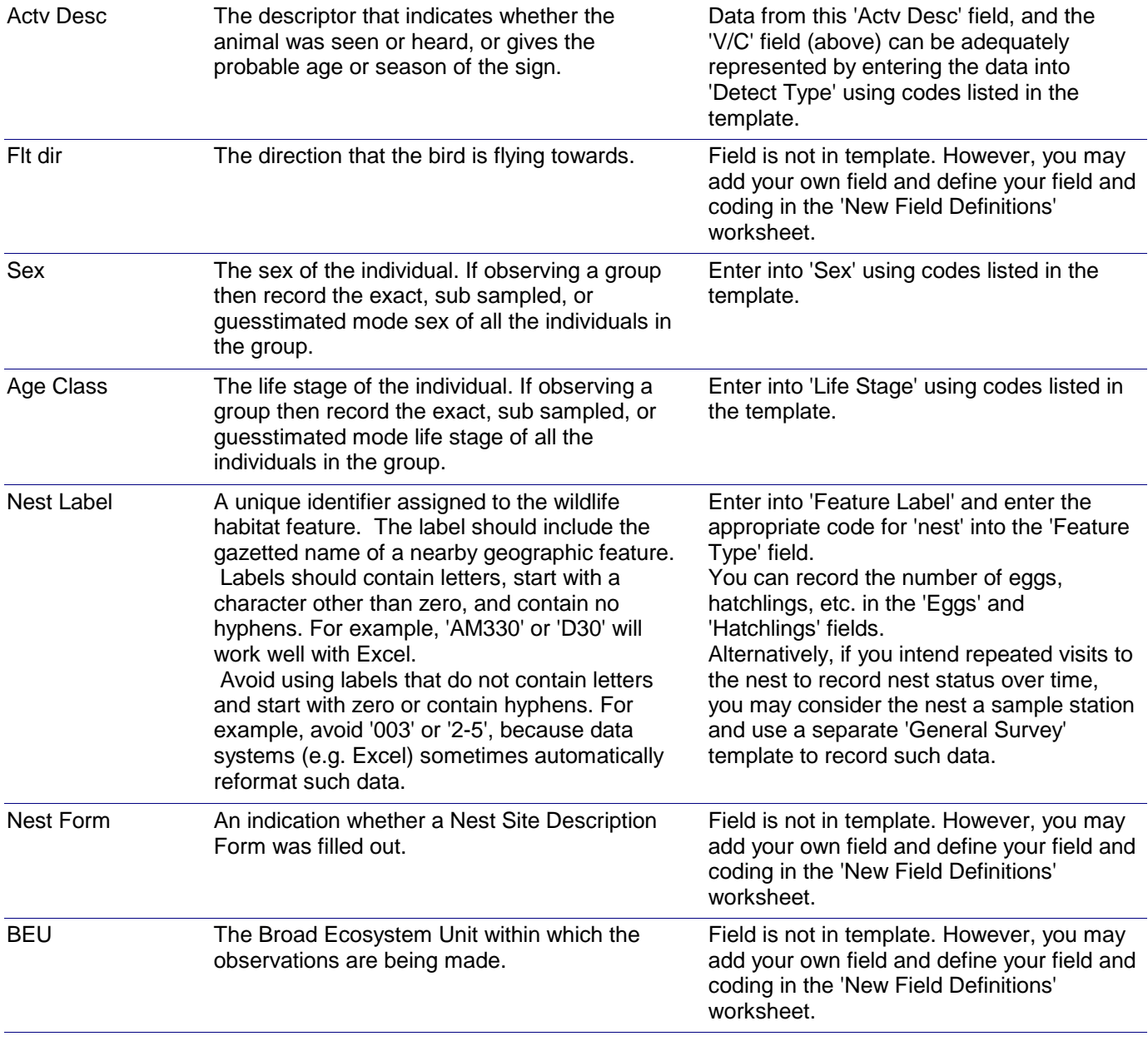

*Raptor Encounter Transect ( Aerial, Boat, Roadside and Foot )*

### *General Survey using Transects Dataform: Applicable Data Capture Template:*

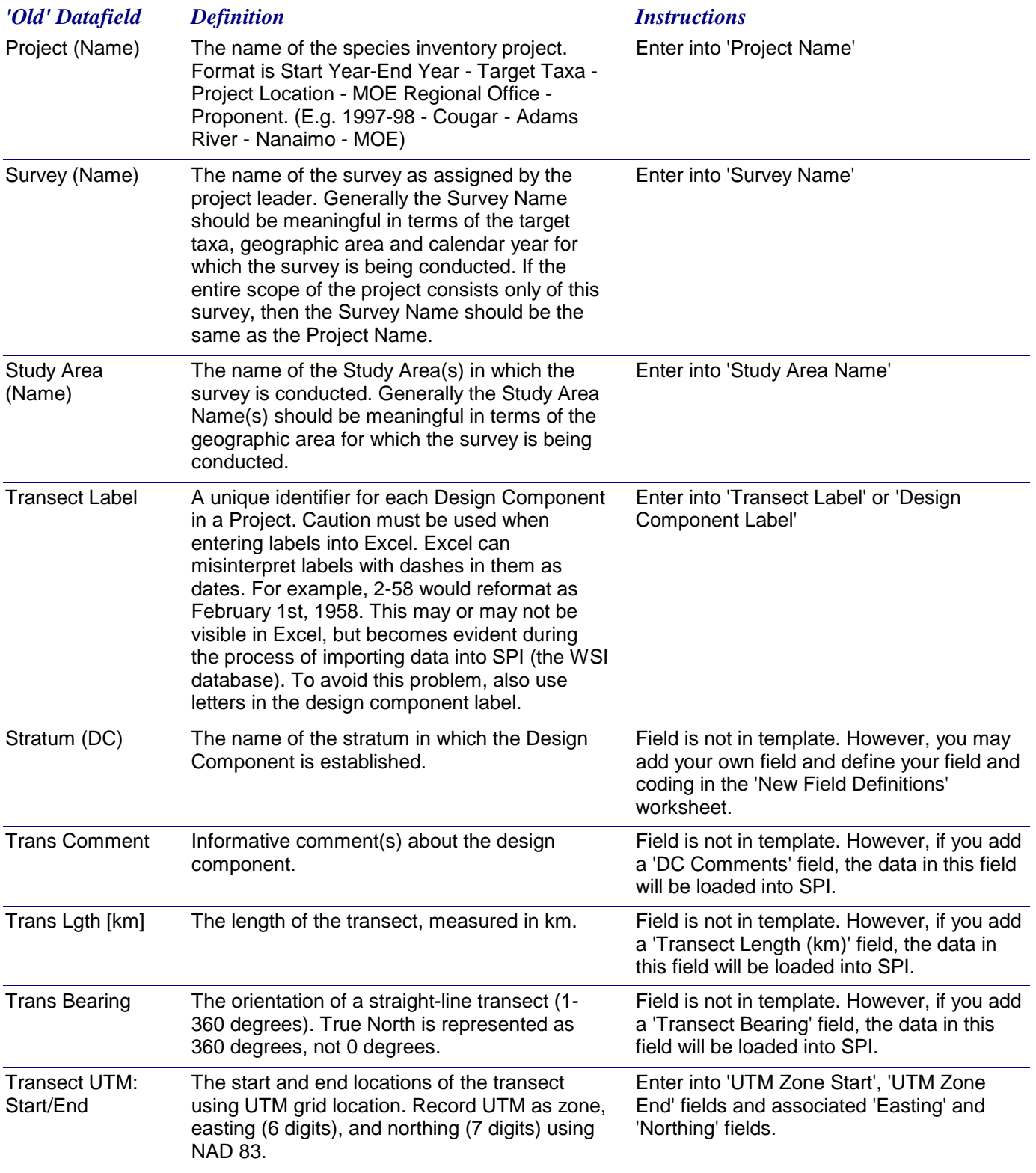

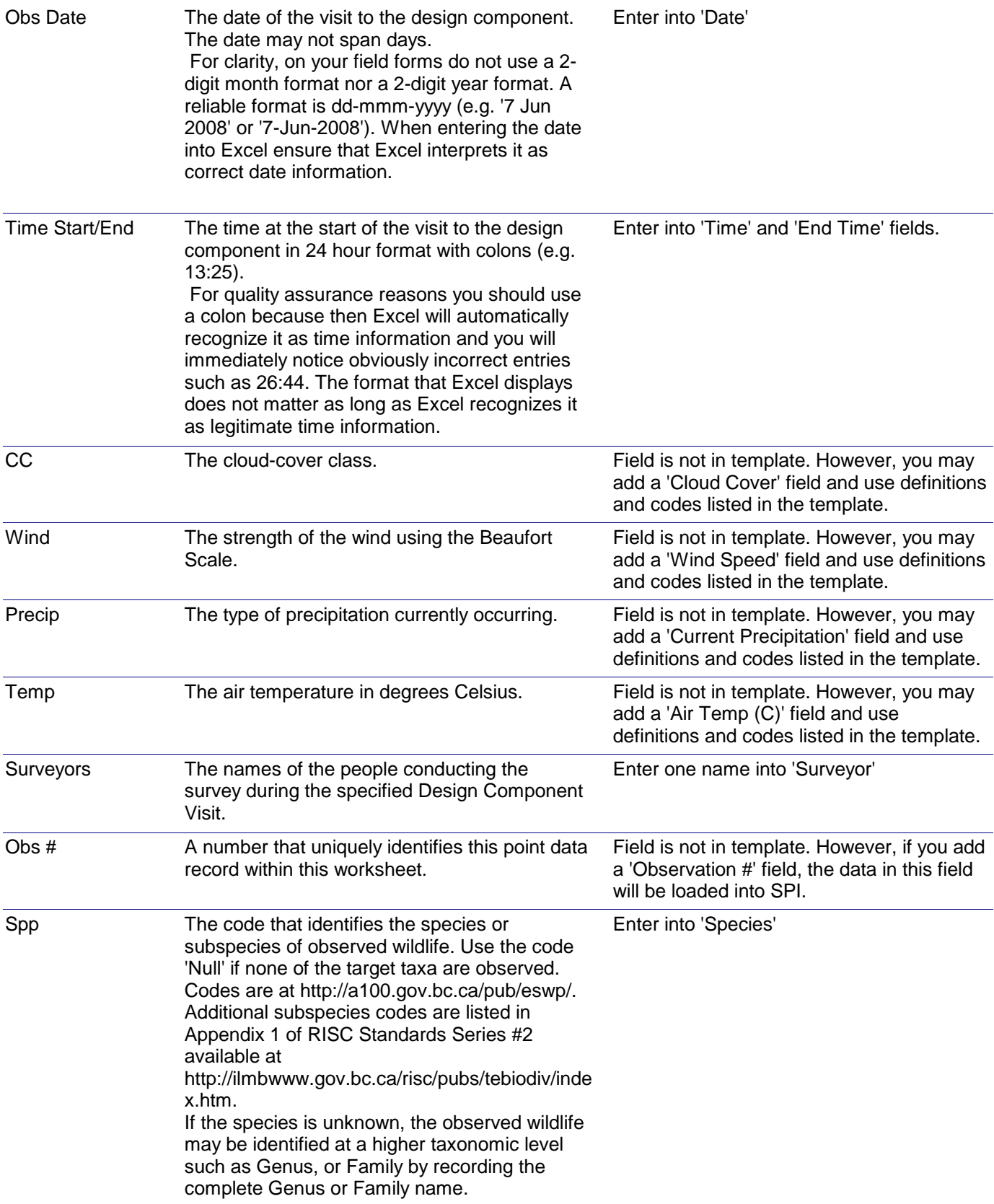

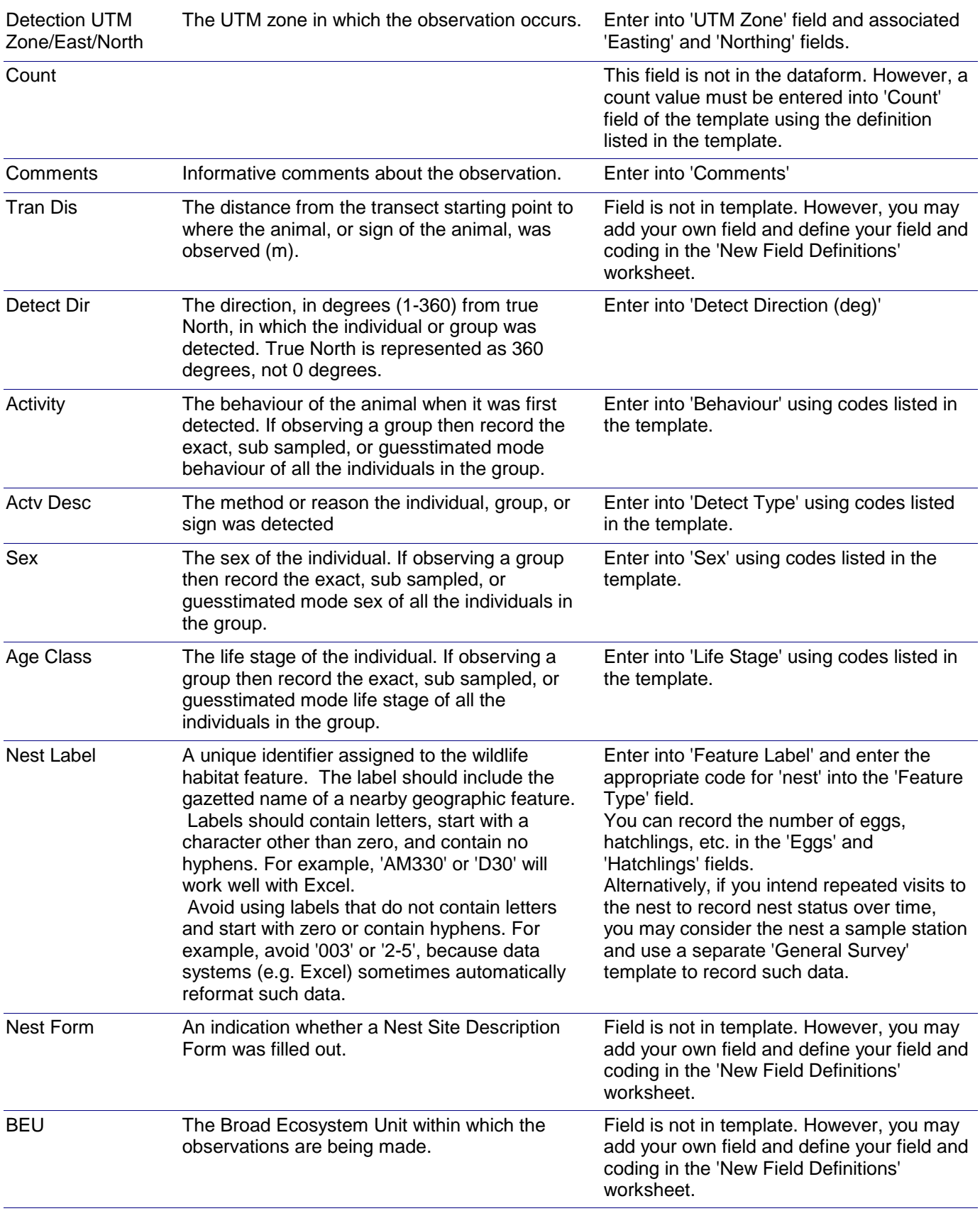

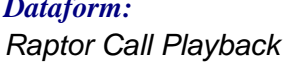

*General Survey using Sample Stations Dataform: Applicable Data Capture Template:*

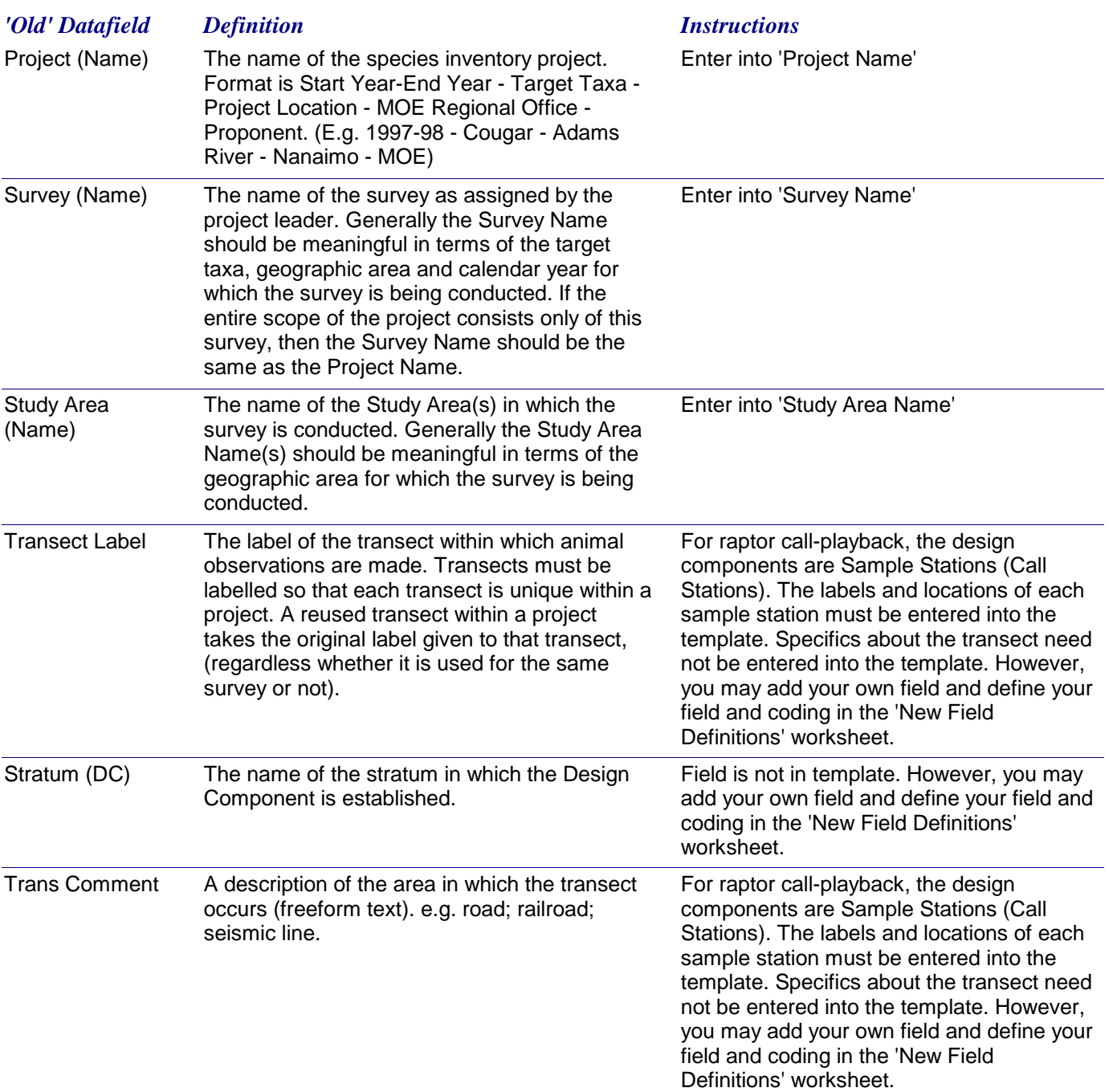

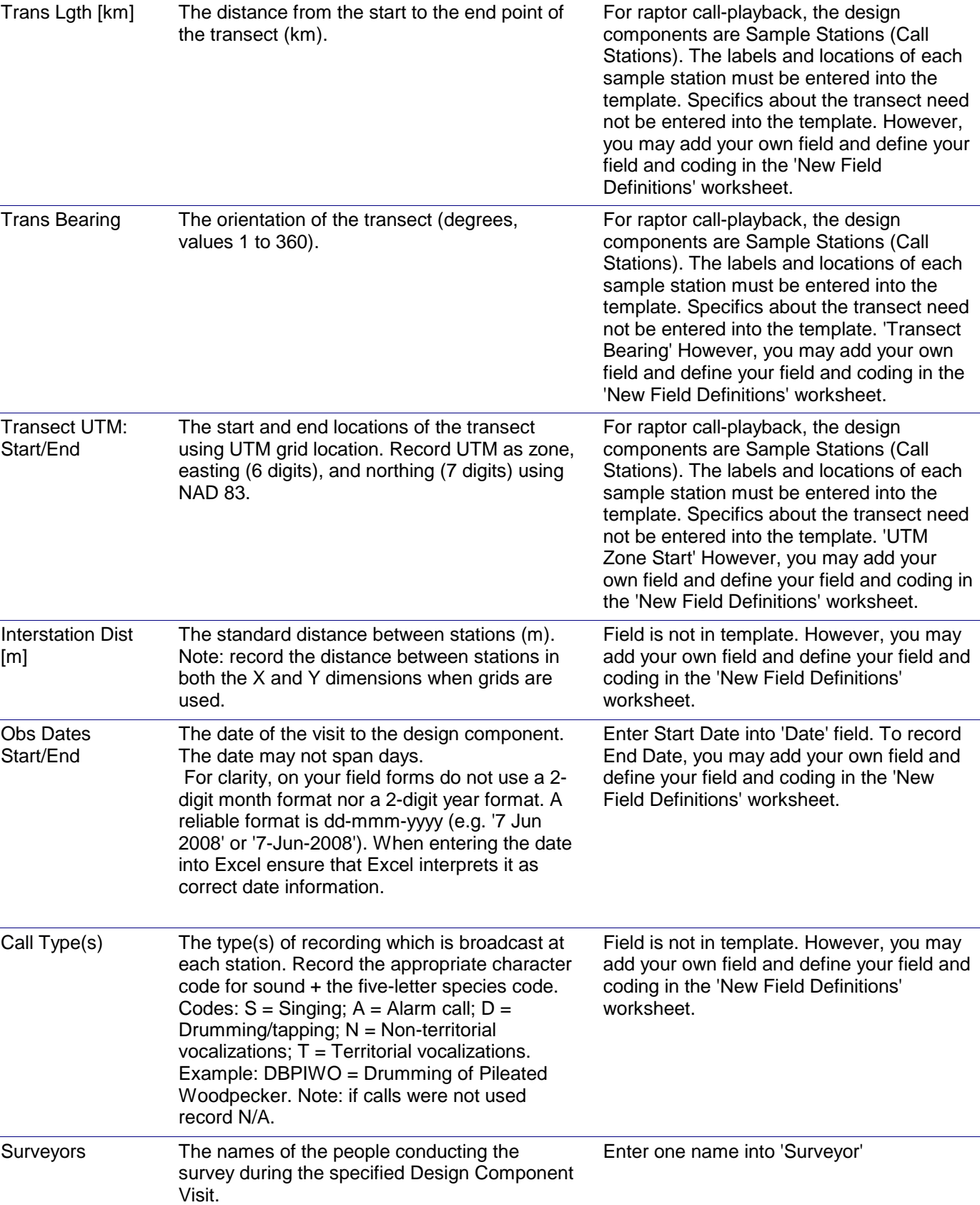

## *Dataform-to-Template Translation Instructions -* Raptor Call Playback

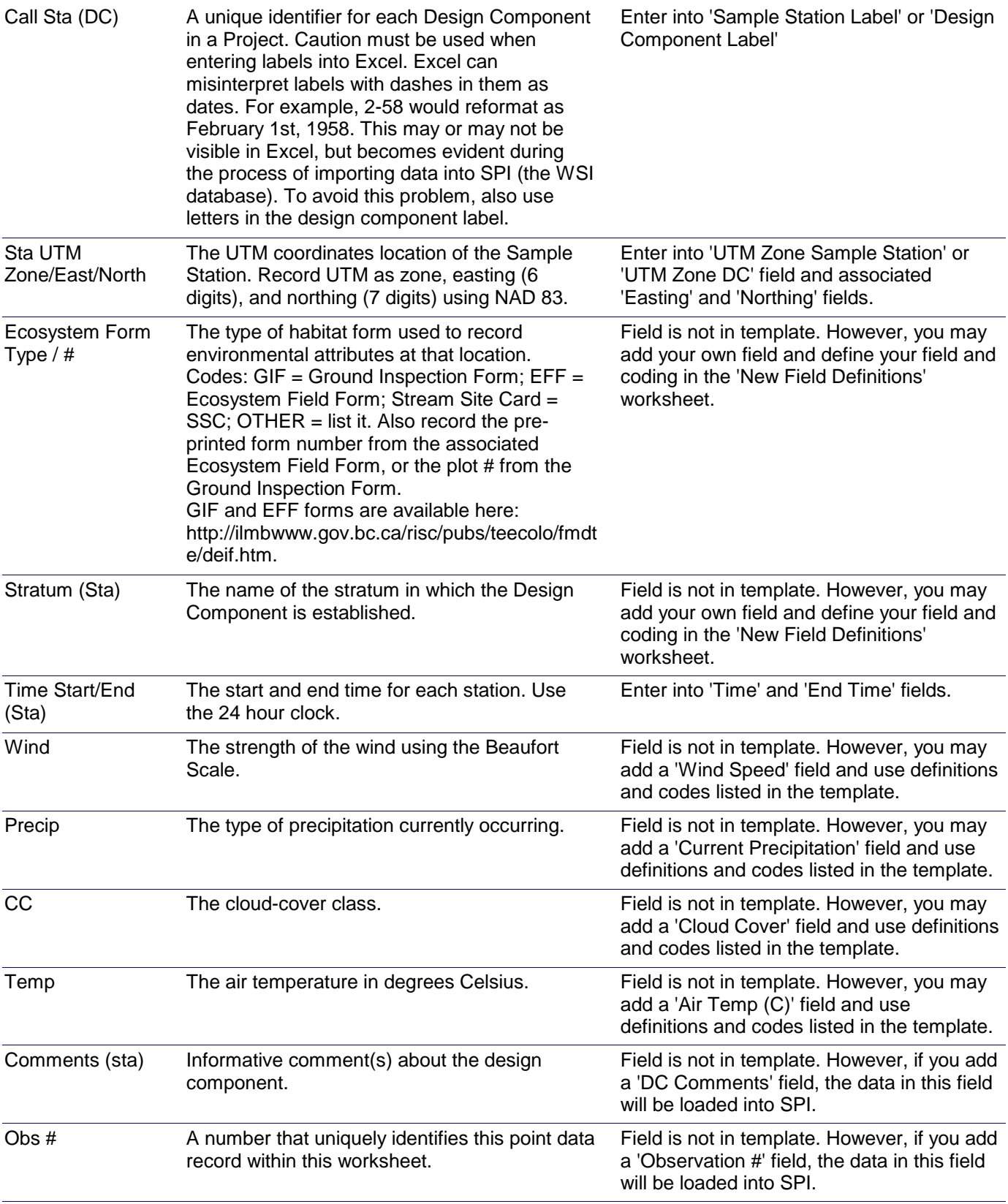

## *Dataform-to-Template Translation Instructions -* Raptor Call Playback

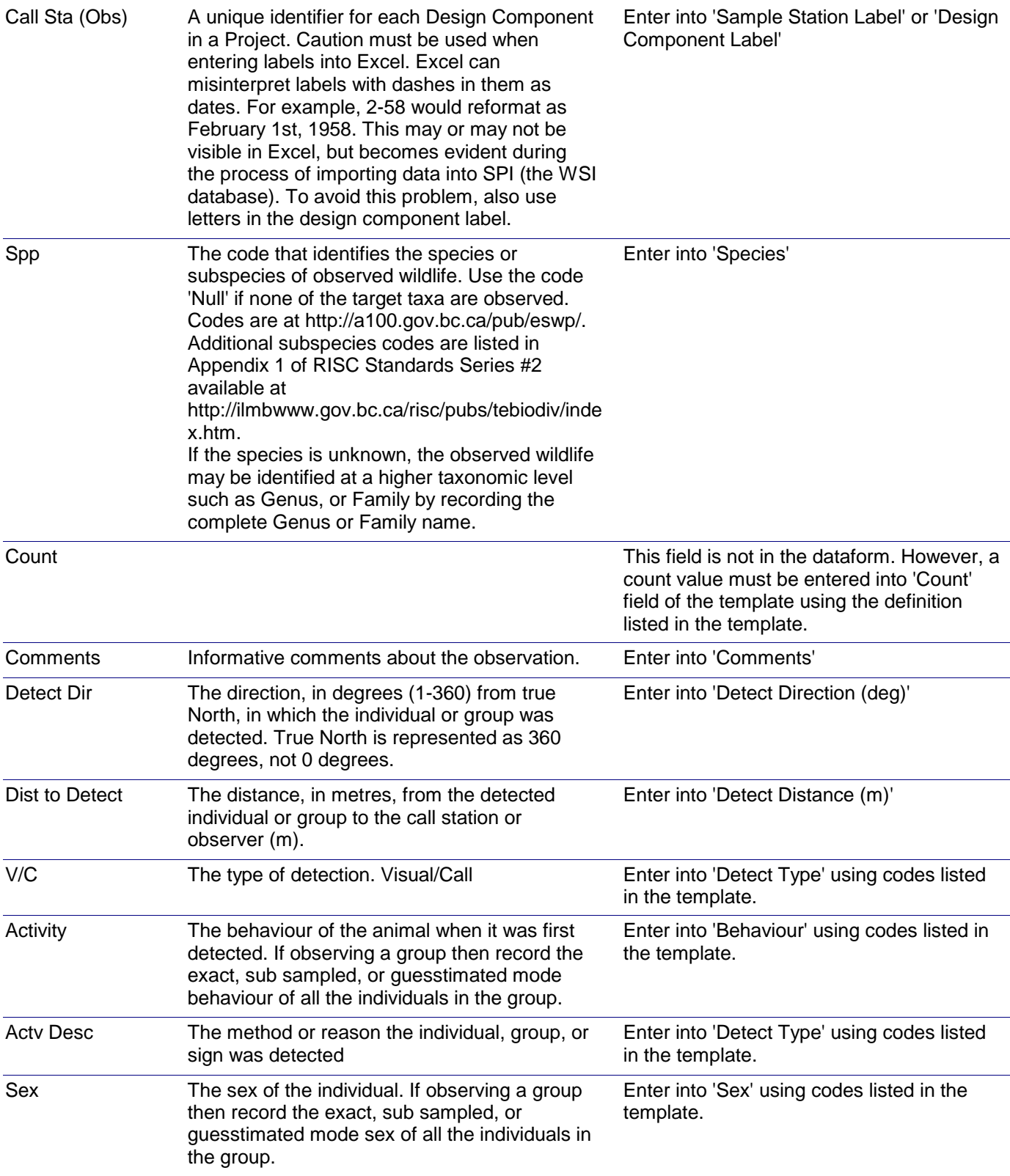

# *Dataform-to-Template Translation Instructions -* Raptor Call Playback

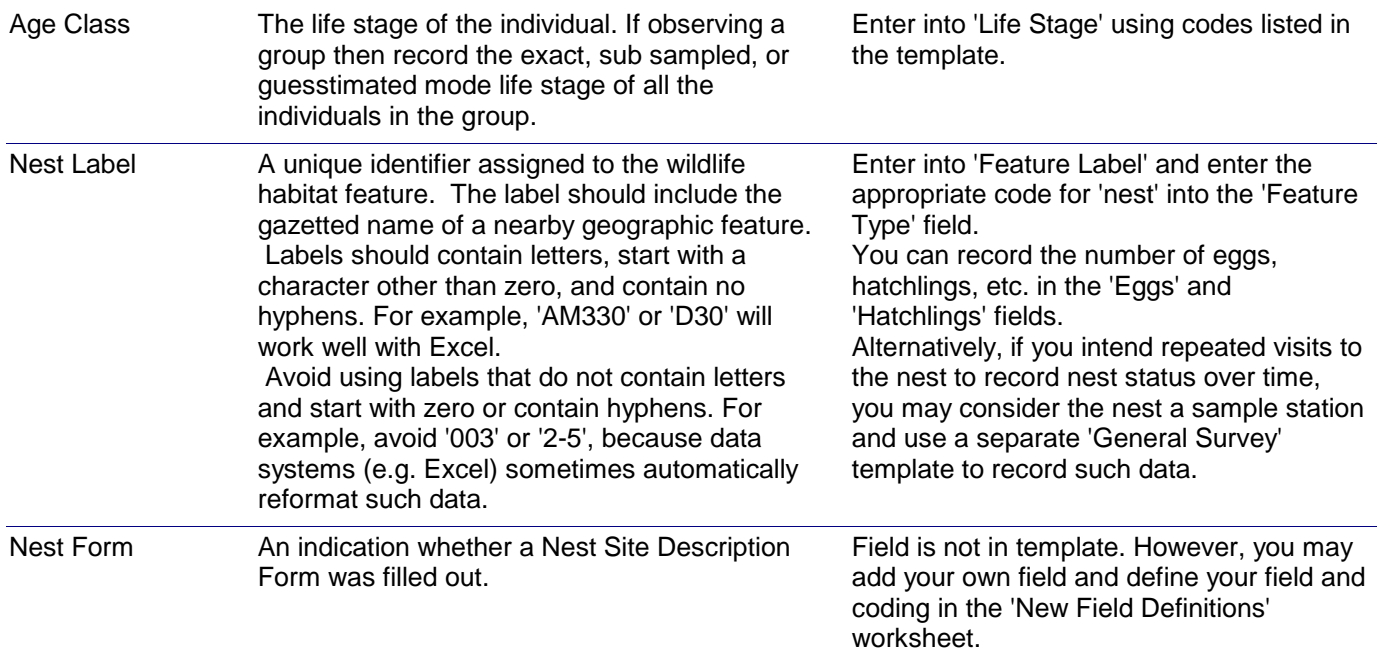

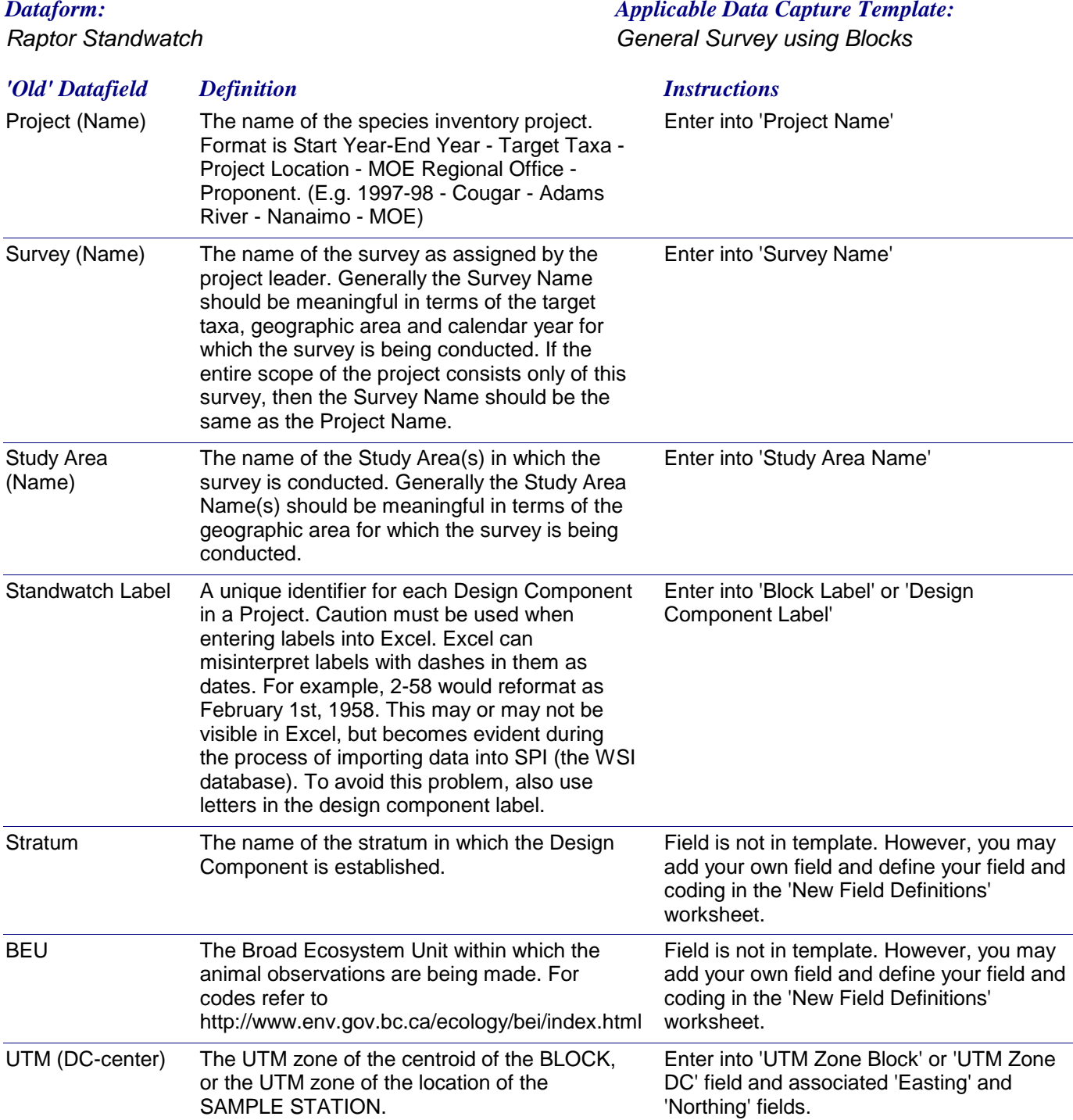

## *Dataform-to-Template Translation Instructions -* Raptor Standwatch

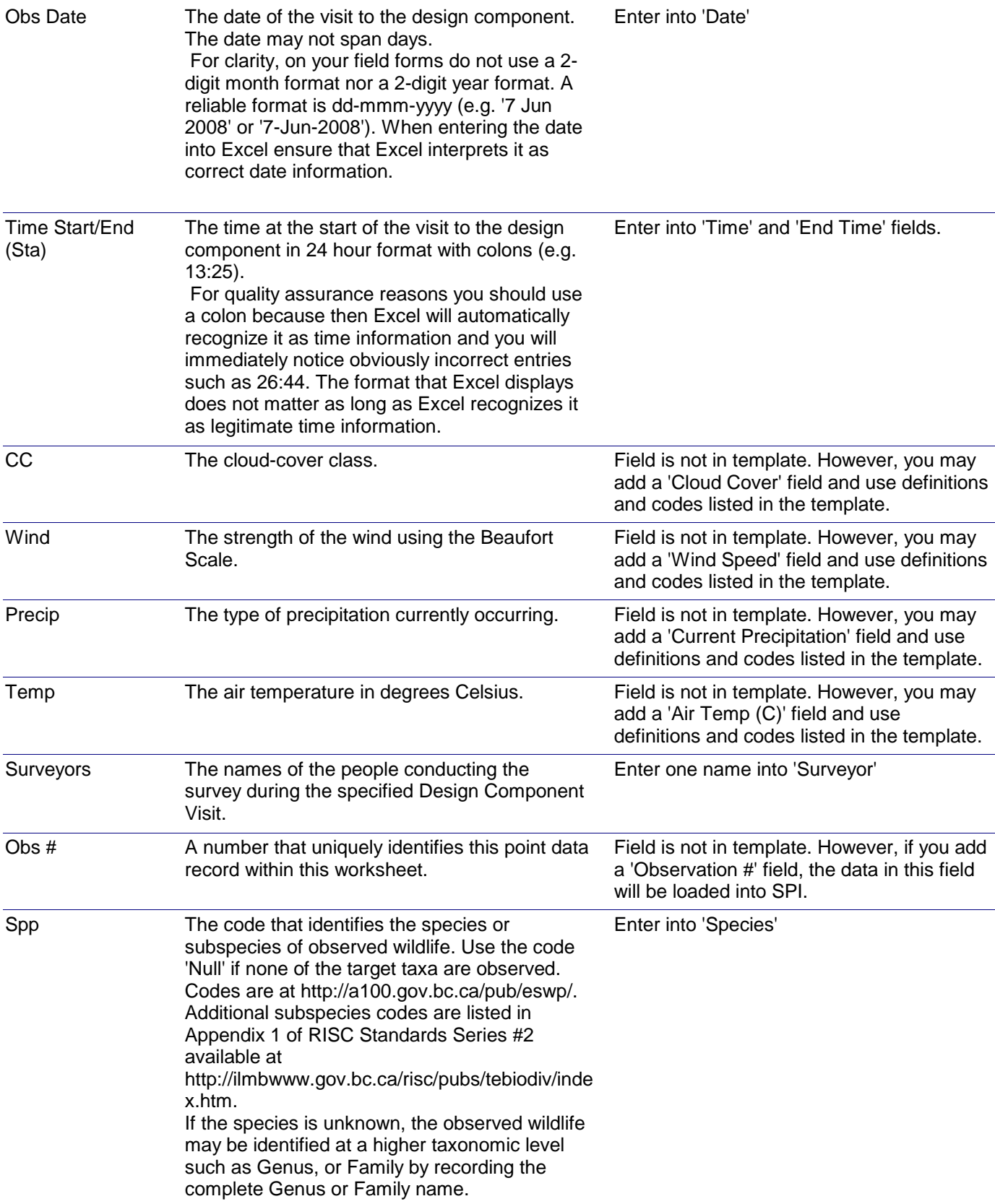

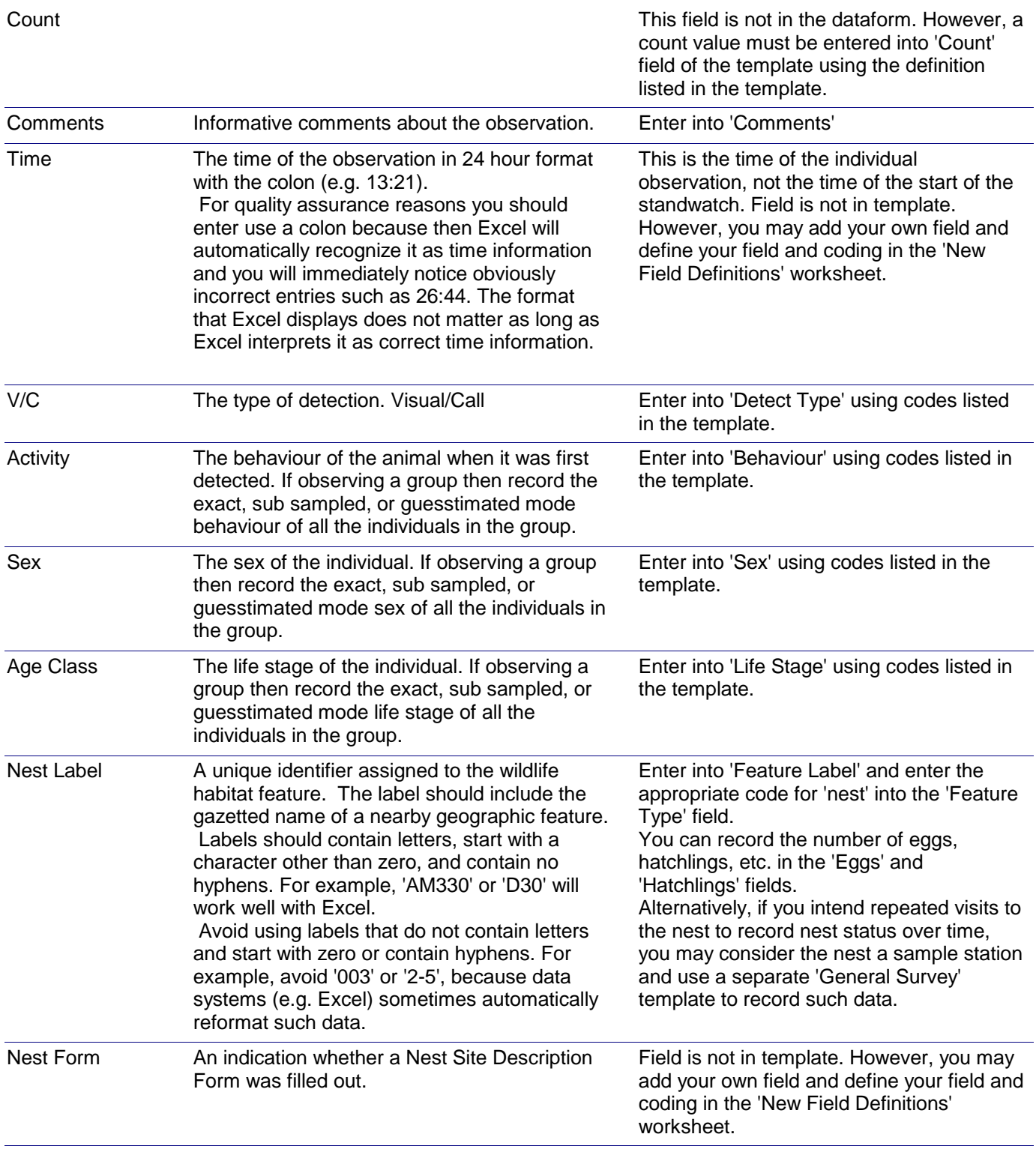

# *Dataform-to-Template Translation Instructions -* Raptor Standwatch

*Note: The appropriate location to record 'Other Species' observed during a survey is in the 'Incidental Observations' worksheet of any of the data capture templates.*

*Raptors - Other Species List*

### *Dataform: Applicable Data Capture Template:*

*Either: Use the 'Incidental Observations' worksheet*

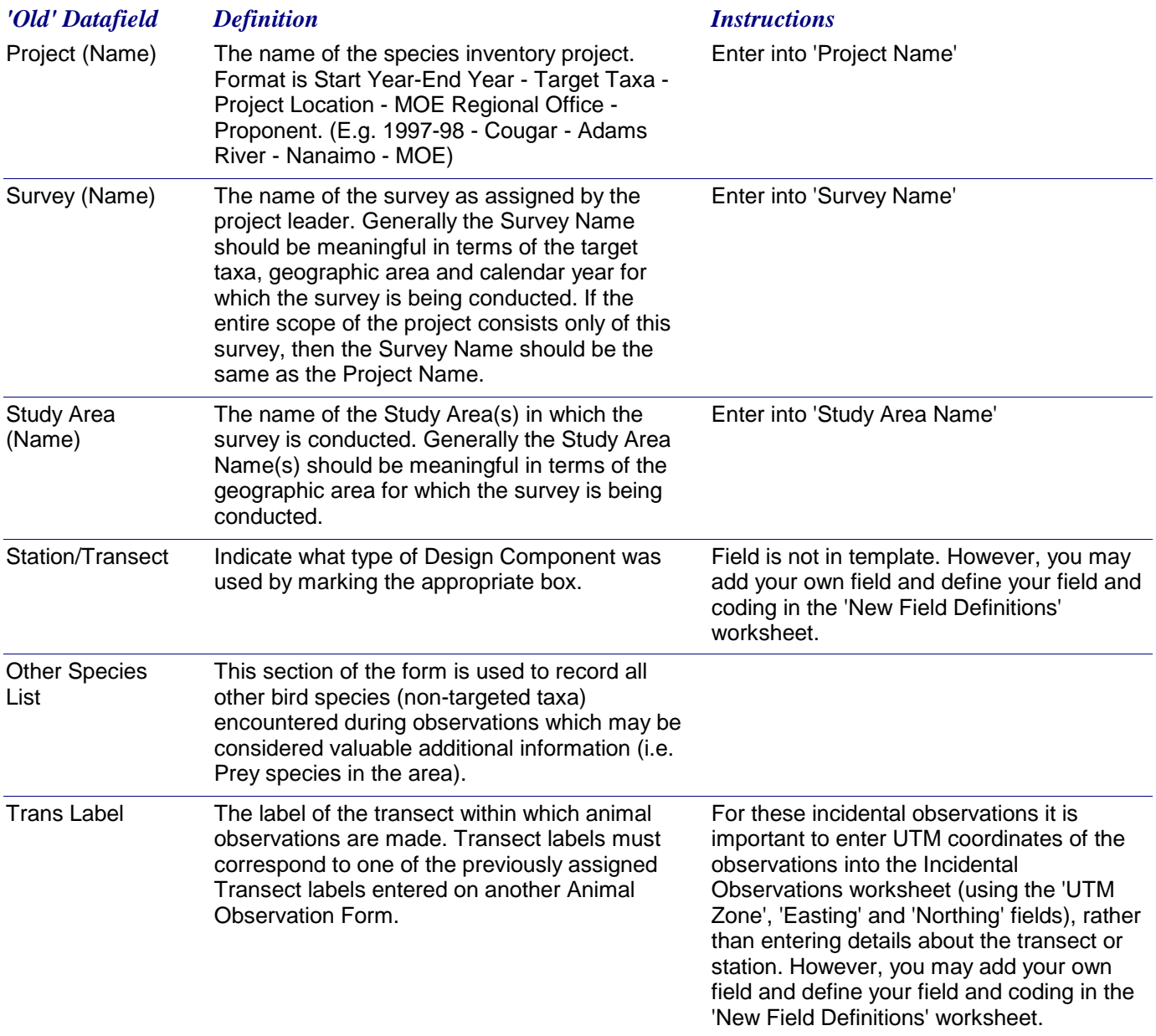

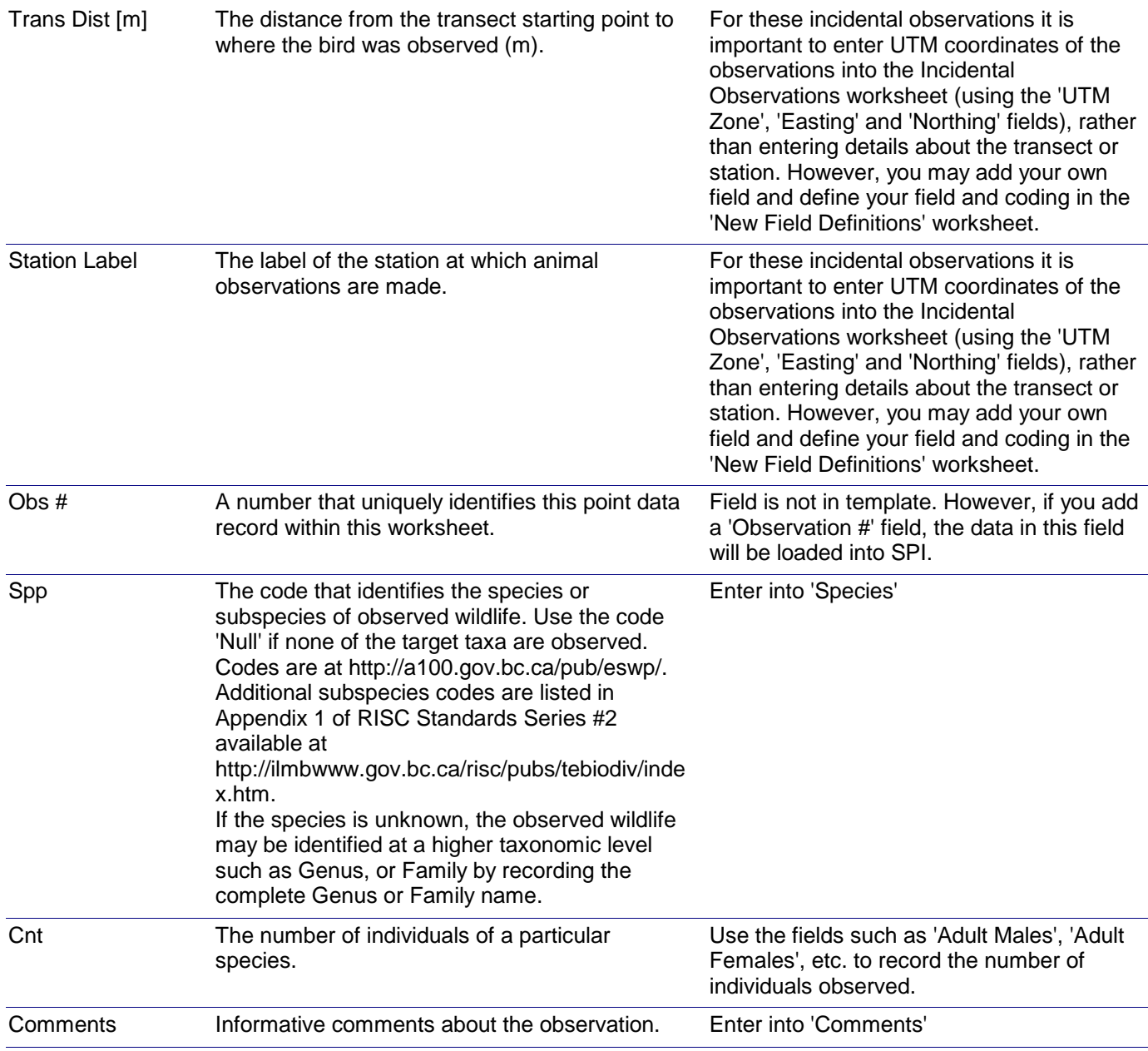

*Nest Site Description and Nest Status*

*General Survey using Sample Stations Dataform: Applicable Data Capture Template:*

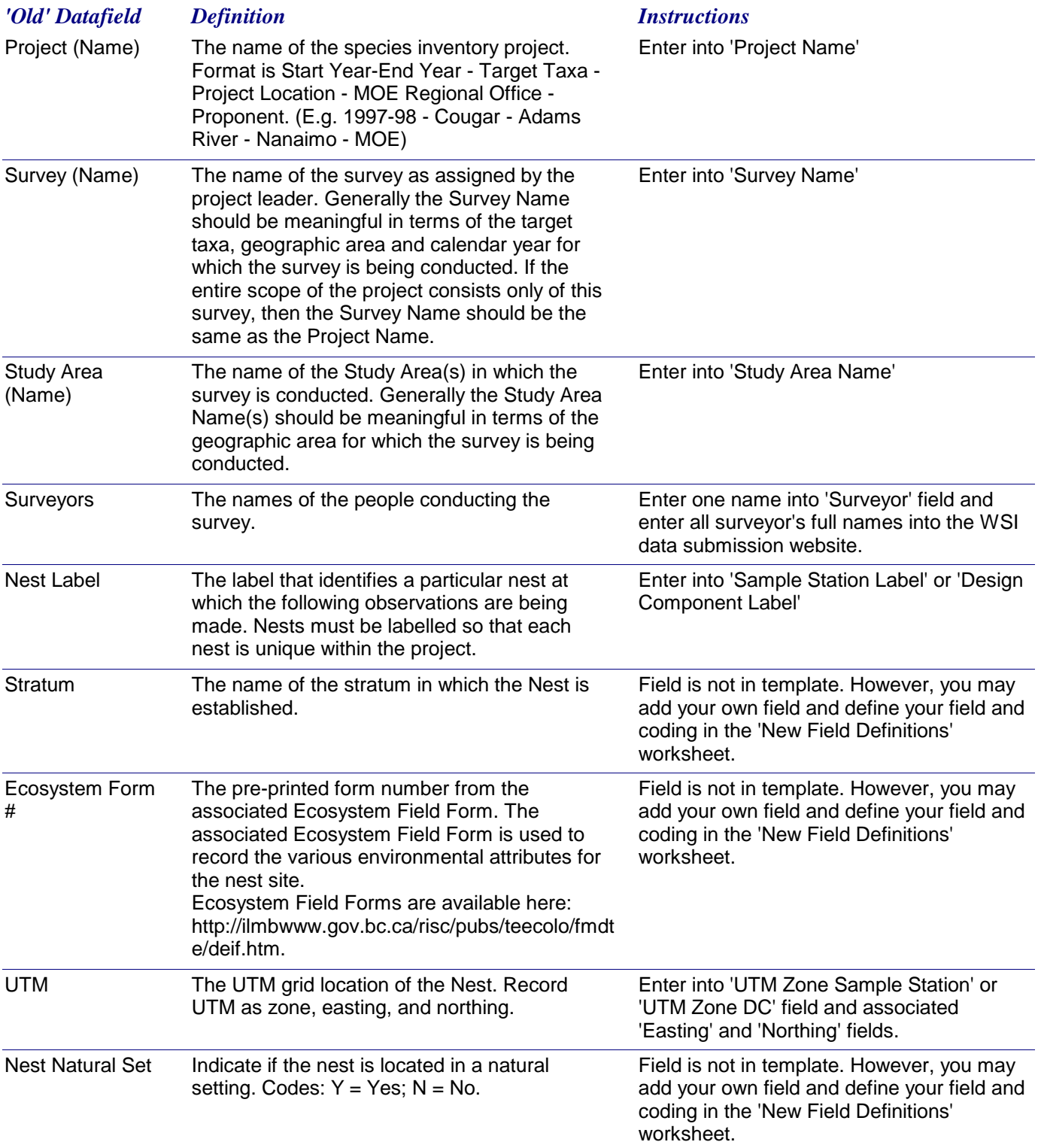

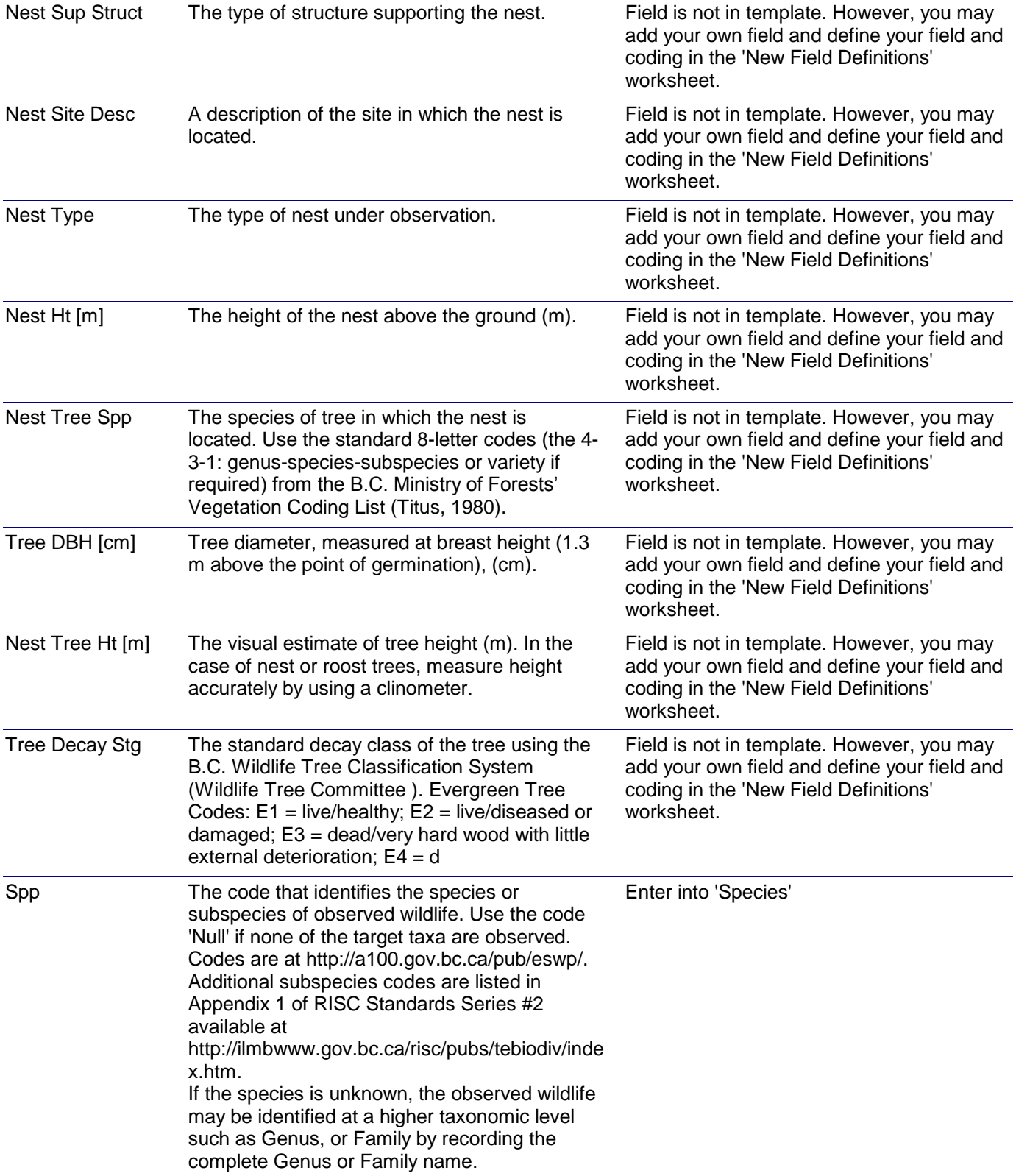

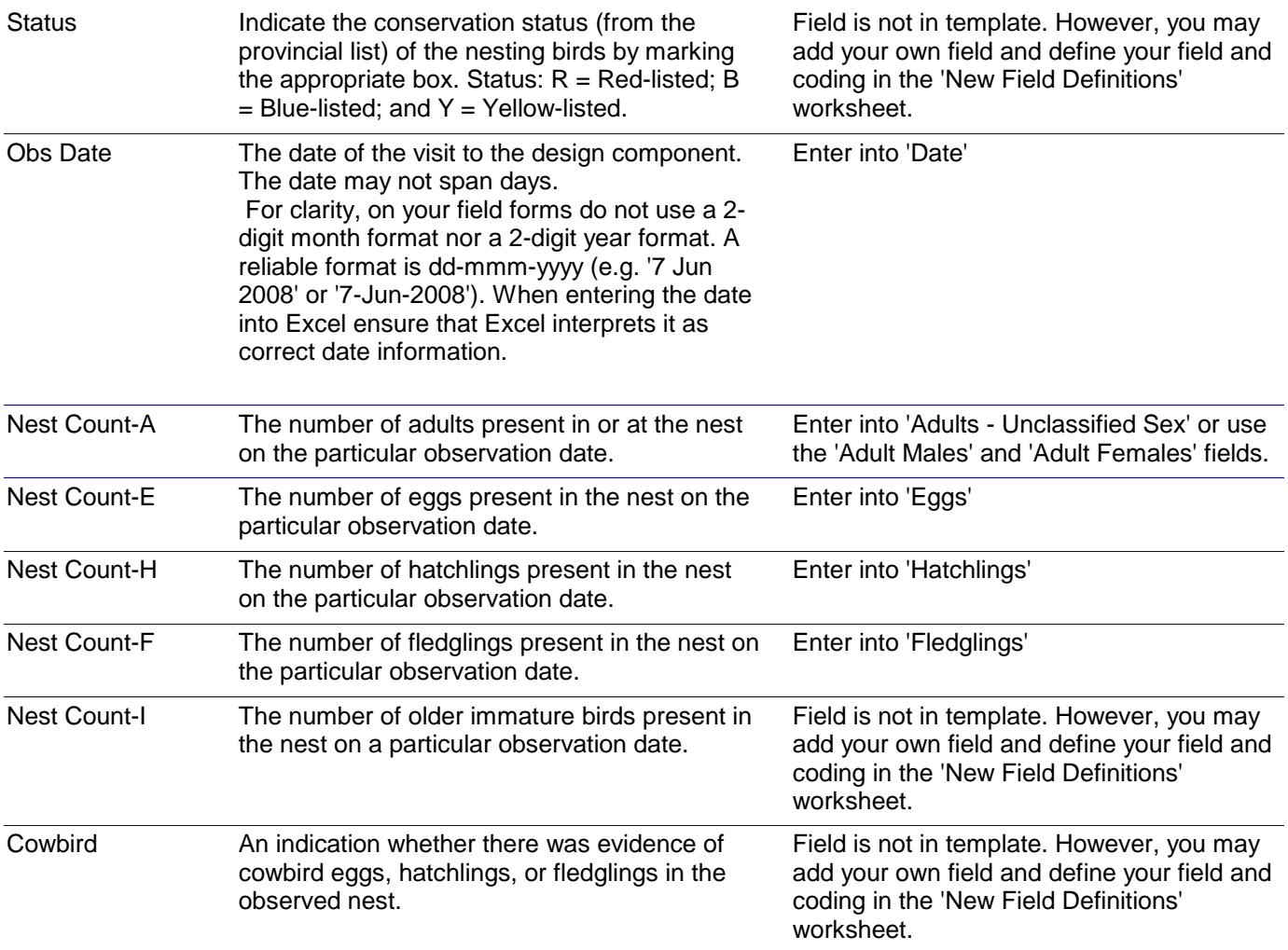

## *Dataform-to-Template Translation Instructions -* Nest Site Description and Nest Status